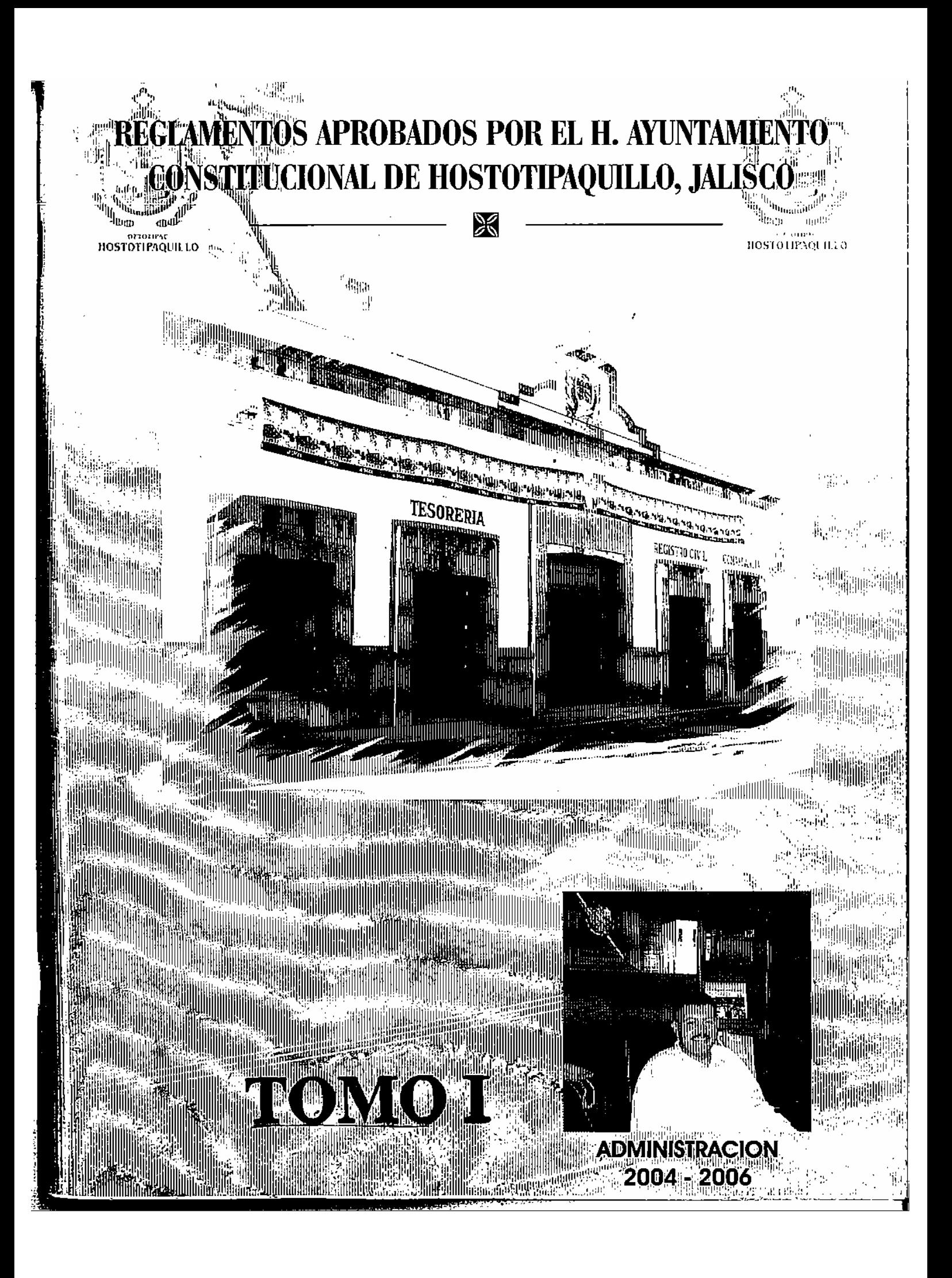

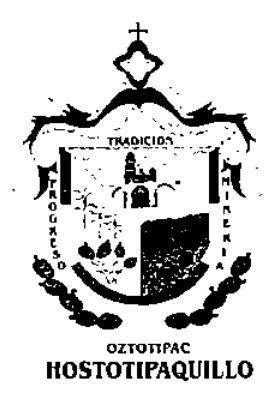

 $\mathbf{E}_{\mathbf{n}}$ el ánimo de cumplir los compromisos adquiridos en el inicio de esta administración, y en el interés positivo de complementar el justo equilibrio social ante los avances que se vislumbran en el desarrollo de nuestro querido Municipio, y al frente de las responsabilidades encomendadas por el pueblo de Hostotipaquillo, Jalisco, resulta honroso para mí dirigirme a mi pueblo y a la sociedad en general con el fin de expresar a Ud(s). el siguiente mensaje:

En la intención de crear las condiciones urbanísticas y de servicios públicos que requiere Hostotipaquillo, ante el inminente crecimiento urbano que de sentir de manera paulatina a partir del año entrante y de los siguientes, el H. Cuerpo Edilicio del Ayuntamiento, a través de sus diversas comisiones, se dio a la tarea de crear, analizar, publicar y aplicar los reglamentos que emanan de las diferentes leves que norman nuestro Estado y Municipio, originadas a su vez de la Constitución Política del Estado de Jalisco, y de la Constitución Políticas de los Estados Unidos Mexicanos, a fin de brindar a la población las condiciones necesarias para su mejor desarrollo económico, político y social.

Con el firme y sano propósito de sentar las bases legales para el crecimiento ordenado de nuestro pueblo, la Administración Municipal 2004-2006 que me honro en presidir, dejará sentadas las bases para que gobiernen las futuras administraciones, con la aprobación y publicación de Reglamentos Municipales que servirán de base para un mejor ordenamiento de la vida pública del municipio, el cual involucra a todos los sectores sociales.

Queda en sus manos este trabajo colegiado para el bienestar del pueblo de Hostotipaquillo y de sus futuras generaciones.

> Afectuosamente: Hostotipaquillo, Jalisco, Noviembre de 2006 "Año del Bicentenario del natalicio de Don Benito Juárez García"

> > C. Hugo Daniel Gaeta Esparza **Presidente Municipal**

# REGLAMENTO DEL CONSEJO MUNICIPAL DE GIROS RESTRINGIDOS SOBRE VENTA Y CONSUMO DE BEBIDAS ALCOHÓLICAS DEL GOBIERNO MUNICIPAL DE HOSTOTIPAOUILLO. JALISCO

C. HUGO DANIEL GAETA ESPARZA, Presidente Municipal del H. GOBIERNO CONSTITUCIONAL DE **HOSTOTIPAOUILLO** JALISCO. MEXICO. -en eumplimiento a lo dispuesto en los artículos 40 fracción<br>II, 41 fracción I, 42 fracción IV, V y VII, 44, y 47 fracción V, de la Ley del Gobierno y la Administración Pública Municipal para los municipios del Estado de Jalisco, a todos los habitantes del municipio hago saber:

Que en sesión ordinaria numero 49 del Ayuntamiento del Gobierno Municipal de Hostotipaquillo, Jalisco, celebrada el día 17 de octubre de 2006, ha tenido a bien en aprobar y expedir el siguiente.

# ACUERDO:

REGLAMENTO DEL CONSEJO MUNICIPAL DE **GIROS RESTRINGIDOS SOBRE VENTA Y** CONSUMO DE BEBIDAS ALCOHÓLICAS DEL GOBIERNO MUNICIPAL DE HOSTOTIPAQUILLO. JALISCO.

### **INDICE GENERAL**

#### CAPITULO UNICO DISPOSICIONES GENERALES

## **TRANSITORIOS**

# CAPITULO UNICO DISPOSICIONES GENERALES

ARTICULO 1.- Este reglamento es de orden público, se expide de conformidad con las facultades establecidas en el artículo 115 Fracción II de la Constitución Política de los Estados Unidos Mexicanos; en relación con los artículos 28 fracción IV y 73 de la Constitución Política del Estado de Jalisco, así como por el precepto establecido por el artículo 40 fracción II. 41 fracción I. 42 fracción IV. V y VII, 44y 47 fracción V, de la Ley del Gobierno y la Administración Pública Municipal del estado de Jalisco y con fundamento además en las disposiciones comprendidas en los Capítulos I y II de la Ley sobre Venta y Consumo de Bebidas Alcohólicas en el Estado.

ARTÍCULO 2º El presente ordenamiento tiene como objeto establecer las normas específicas conforme a las cuales ha de integrarse, declararse formalmente constituido y deberá funcionar el Consejo Municipal de Giros Restringidos sobre Venta y consumo de Bebidas Alcohólicas, ello dentro del marco de atribuciones que a su cargo establece la ley estatal de la materia y demás facultades que se le confieran a través de cualquier otro ordenamiento legal que resulte aplicable.

Cuando en este Reglamento se haga alusión al Consejo, debe entenderse que se trata del Consejo Municipal de Giros Restringidos sobre Venta y Consumo de Bebidas Alcohólicas de Hostotipaquillo. Cuando se haga referencia a la Ley, ha de considerarse que se trata de la Ley Sobre Venta y Consumo de Bebidas Alcohólicas en el Estado de Jalisco.

ARTÍCULO 3º El Ayuntamiento, al inicio del ejercicio de la Administración Municipal correspondiente y previa de la designación de Representantes y expedición de los nombramientos que deben efectuarse en relación de los integrantes del Consejo, procederá en Sesión de Ayuntamiento a declarar la constitución formal del Consejo Municipal de Giros Restringidos Sobre Venta y Consumo de Bebidas Alcohólicas, mismo que fungirá por el periodo para el que aquél hubiere sido electo.

El Consejo tendrá su sede en la Ciudad de Hostotipaquillo, Jalisco, y estará integrado por los<br>Servidores Públicos, las personas físicas y los Representantes de los Organismos o Entidades a que se refieren los artículos 5° y 6° de la ley de materia.

ARTÍCULO 4º Para los efectos de lo señalado en el artículo anterior, el Presidente Municipal procederá a la designación del Regidor que en las Sesiones del Consejo lo represente en el supuesto de inasistencia. El Servidor Público de referencia tendrá las obligaciones y prerrogativas que en los términos de la ley de la materia corresponden a aquel en su exclusiva calidad de integrante del Consejo Municipal de que se trata.

Asimismo, las Comisiones Edilicias de Reglamentos, Inspección y vigilancia, Seguridad Pública y Tránsito y Salubridad e Higiene, procederán a elegir de entre sus respectivos miembros, a un representante titular y a un suplente de consejo. La elección de los representantes titulares recaera, preferentemente, en aquellos Regidores que presidan las respectivas Comisiones de Ayuntamiento. Los Municipes que llegaran a fungir en calidad de Suplentes, tendrán las facultades y obligaciones que prevé la ley de la materia de relación al representante Titular.

Los Vocales Técnicos. Secretario General del Ayuntamiento y Oficial Mayor de padrón Licencias designaran a los suplentes que los presenten en caso se inasistencia de los mismos a las Sesiones de Consejo. Las designaciones en cuestión deberán recaer necesariamente en Servidores Públicos adscritos a las dependencias respectivas.

Las designaciones, serán comunicadas a la Secretaría General del Ayuntamiento, a cuyo cargo se establece la responsabilidad de integrar la documentación preparatoria materia del Acuerdo Edilicio que declarare la constitución formal del Consejo

Asimismo, será objeto de Acuerdo Edilicio, el nombramiento de las personas que fungirán como vocales que habrán de integrar el Consejo, ello de conformidad al artículo 6 de la ley de la materia. Para la elección de los participantes de merito, el Presidente Municipal o cualquiera de los Regidores representantes titulares de la comisiones de cabildo ante el consejo, someterá a consideración del ayuntamiento en pleno una lista de candidatos, exponiendo los datos de las personas físicas o jurídicas que se propongan como vocales. El listado de referencia contendrá, cuando menos, el doble del número de miembros a elegir. En el supuesto de que la propuesta o el nombramiento sean formulados a favor de una persona jurídica, se considerará Vocal a la propia

Entidad, misma que habrá de designar a un representante titular y a una suplente.

ARTICULO 5° .- Los cargos de integrantes del Consejo serán honoríficos y por su desempeño no se percibirá retribución o emolumento alguno.

Las personas físicas que se nombren o aquellas que sean designadas como representantes de las instancias. colectividades o personas jurídicas, que conforman el consejo, continuará en representación de aquellas que los hubieren designado, por el periodo de ejercicio del correspondiente Consejo y siempre y cuando continúen perteneciendo o prestando sus servicios en la institución u organización correspondiente y en tanto no hubiere habido por parte de esta nueva designación, podrán ser reelectos o removidos libremente por la entidad que se designó. La representación de cuenta es a título institucional por lo que el cargo no es delegable por el designado.

ARTÍCULO 6 .- Los Acuerdos de Ayuntamiento relativos al nombramiento de Vocales, así como a la declaratoria de constitución formal del Consejo, serán hechos del conocimiento de los propios designados así como de la Oficiaría Mayor de Patrón y Licencias en su carácter de Vocal Técnico del Consejo.

ARTÍCULO 7.- El Consejo funcionará colegiadamente mediante la celebración de Sesiones Ordinarias.

ARTÍCULO 8.- El lugar sede de la celebración de las sesiones será preferentemente el propio Palacio<br>Municipal, sin embargo, cuando así lo acuerde el Consejo y con carácter extraordinario, podrá verificarse la reunión en un sitio distinto. En dicha hipótesis, se deberá dar la publicidad correspondiente a efecto de que los miembros del Consejo y los regidores no integrantes del mismo se encuentren en condiciones de asistir a la sesión.

ARTÍCULO 9.- Las sesiones del Consejo se verificarán al menos una vez al mes y cuantas veces sea necesaria para el cumplimiento de sus fines.

Al inicio del periodo de ejercicio del Consejo, en vista del acuerdo que el seno del propio órgano colegiado se emita, se determinará con la máxima precisión posible, la calendarización y el horario en que, preferentemente, habrán de verificarse las sesiones ordinarias para el debido y oportuno despacho de los asuntos de su competencia.

La determinación de referencia, se estatuye con independencia a la citación formal a la celebración de las sesiones y no constituirá obstáculo alguno a efecto de que, en el supuesto de que los requerimientos o naturaleza de los asuntos lo demanden, o sea prevea la imposibilidad de llevar a cabo una reunión de aquellas programadas preferentemente, puedan agendarse, las sesiones ordinarias respectivas en fechas u horas distintas o con una diversa periodicidad.

La programación de referencia, así como las modificaciones que a la misma se determinen serán hechas del conocimiento de los regidores del avuntamiento.

ARTÍCULO 10.- Corresponde al titular de la Oficialía Mayor de Padrón y Licencias, en su carácter de vocal técnico del Consejo, con la independencia de la programación de la calendarización a la que alude el artículo anterior, la responsabilidad de convocar a la celebración de las sesiones ordinarias, lo anterior salvo acuerdo que en contrario emita el órgano colegiado, quien

podrá encomendar el cumplimiento de dicha función a diverso consejero, en cuyo caso, a la Oficialía Mayor de Padrón y Licencias deberá proveer al mismo de la documentación e información necesaria para elaborar la aludida citación.

La convocatoria habrá de ser emitida y comunicada a los participantes del Consejo, así como a los Regidores del Ayuntamiento al menos con setenta y dos horas de anticipación en relación a la celebración de la sesión proyectada. A la convocatoria deberá anexarse copia del acta levantada con motivo de la sesión anterior y en la misma deberán asentarse los datos del lugar, día y hora de la celebración de la reunión así como el orden del día en la inteligencia de que este concepto incluirá:

I.- Lista y acreditamiento de asistentes.

II.- Constatación de quórum legal.

III.- Discusión, aclaración y aprobación en su caso del acta de la sesión anterior.

IV.- Asuntos a considerar

V.- Asuntos a tratar.

VI .- Discusión y toma del acuerdo correspondiente.

El contenido de la especificación seguirá los lineamientos que determine el Consejo, a falta de estos, incluirá como mínimo la siguiente información. A).- Nombre o denominación del solicitante. B).- Trámite a efectuar. C).-Giro de que se trate. D).- Domicilio del establecimiento. E).- Resultado del dictamen relativo al uso de suelo permitido. F),- Los demás datos y circunstancias que a juicio de la Oficialía Mayor de Padrón y Licencias y en consideración a la tramitación de que se trate, sea conveniente participen del conocimiento de los consejeros.

ARTÍCULO 11.- El desarrollo de las sesiones del Consejo observará las siguientes disposiciones;

- I). La sesión será presidida por el Presidente Municipal o cualquier Regidor en quien hubiere delegado su representación.
- II). Dará início la sesión habiendo pasado lista de los integrantes del Consejo.
- III). Se procederá a verificar la existencia de quórum. que constituye la asistencia de 4 integrantes del Consejo con voz y voto, gozando dichas prerrogativas los regidores integrantes del Consejo. Los vocales tendrán sólo derecho a voz y el Presidente del Consejo contará además con voto de calidad.

En el supuesto de que el quórum exista, así será declarado, y para el caso de que no se establezca, se hará constar tal circunstancia y se convocará a nueva sesión.

- IV). Si resultara procedente, la celebración de la sesión, se pasará al tratamiento de lo relativo a la aclaración y aprobación del acta levantada en la sesión anterior.
- V). A continuación se procederá por parte del Vocal Técnico a dar cuenta a los integrantes del Consejo de los trámites previamente integrados y dictaminados por dicha oficina, y que al efecto presentará los expedientes de cada caso e informará de las circunstancias particulares de cada asunto.
- VI). Verificado lo anterior, se realizará el análisis, discusión y la toma del acuerdo correspondiente. El sentido de la resolución que se adopte en cada asunto, se hará constar un ejemplar del concentrado de trámites a que se refiere la fracción IV de del artículo anterior. Dicho documento será suscrito por los que en la sesión intervinieron, servirá de base a la expedición de la licencia, permiso o trámite

respectivo y formará parte integrante del acta que se levante.

VII). Por último, el Consejo se abocará al análisis y consideración de los diversos asuntos de su competencia.

ARTÍCULO 12.- Respecto a cada sesión que se celebre, se levantará un acta en la se que se asentará el desarrollo de la misma. El contenido del acta habra de ser aprobado y se procederá a signar la misma por los que en la sesión intervinieron y así quisieran hacerlo, lo que se verificará en la siguiente sesión. Las actas deberán de ser glosadas en un libro específico, mismo que quedará bajo la guarda y custodia del Vocal Técnico de referencia. Formará parte integrante de las actas de sesión, como anexos, un ejemplar de la citación. las constancias de comunicación a los miembros del Consejo. la documentación con que se acredite la presentación de los asistentes a la sesión si ella hubiera variado y el ejemplar de la convocatoria en el que conste el Acuerdo pronunciado a cada asunto así como la asignatura a los Consejeros.

ARTÍCULO 13.- Dentro de las 72 setenta y dos horas hábiles siguientes a la conclusión de una Sesión Ordinaria del Consejo, habrán de ser cumplimentados los acuerdos que se hubieren pronunciado en sentido favorable a los<br>solicitantes, tocantes a la expedición de licencias, permisos, autorizaciones, ampliaciones y conducentes. Al efecto. la Oficialía Mayor de Padrón y Licencias comunicará al servidor público que hubiere de suscribir la autorización municipal, tanto la fecha y hora en que finalizó el Consejo como los asuntos que fueron determinados positivamente.

ARTÍCULO 14 - La Oficialía Mayor de Padrón y Licencias deberá informar al Consejo una vez al mes o cuando fuere requerida sobre el estado correspondiente sobre los asuntos cuyo conocimiento compete a este órgano colegiado, específicando el número de asuntos ingresados. los que fueron despachados favorablemente. aquellos que se determinaron en sentido negativo. los pendientes en trámite y demás datos de interés de los .<br>conseieros.

Los expedientes y documentos que con motivo de los trámites cuyo conocimiento compete al Consejo obren en los archivos de la Oficialía Mayor de Padrón y Licencias. se encontrarán en todo momento a disposición de los integrantes del Consejo.

ARTÍCULO 15.- Con respecto a las dictaminaciones formuladas por la Oficialía Mayor de Padrón y Licencias. los interesados podrán acudir al Consejo a hacer valer las consideraciones que sustenten su postura a efecto de que el Órgano Colegiado de referencia al deliberar sobre el trámite respectivo pondere las argumentaciones expuestas.

ARTÍCULO 16.- En todo lo no previsto por el presente reglamento se estará a lo que disponga el Consejo. Las modificaciones que se planteen al presente ordenamiento<br>habrán de cumplir los requisitos de aprobación, expedición y promulgación correspondiente, por el Pleno del Ayuntamiento.

#### **TRANSITORIOS**

ARTÍCULO PRIMERO.- Una vez aprobado el presente reglamento en los términos dispuestos por la fracción III del artículo 42 de la Ley del Gobierno y la<br>Administración Publica Municipal, túmese al C. Presidente Municipal para los efectos de su obligatoria promulgación de acuerdo a las fracciones IV y V del numeral legal antes invocado.

ARTICULO SEGUNDO .- Ordénese al C. Secretario General, para que una vez publicado el ordenamiento en cuestión, levante la correspondiente certificación de tal hecho, conforme a lo previsto por la última parte de la fracción V del artículo 42 de la Ley del Gobierno y la Administración Publica Municipal.

ARTÍCULO TERCERO.- Los acuerdos tomados y los procedimientos iniciados antes de la entrada en vigor de este reglamento subsistirán debiendo ser concluidos los asuntos en trámite en los términos que hayan sido acordados.

Salón de Sesiones del H. Ayuntamiento del Palacio Municipal de Hostotipaquillo, Jalisco, México.

Hostotipaquillo, Jalisco, a los 17 días del mes de octubre de 2006

C. HUGO DANIEL GAETA ESPARZA, Presidente Municipal Rubrica, C. MARIA DEL SOCORRO IBARRA IBAÑEZ Regidor. Rubrica, C. RODRIGO GOMEZ PALACIOS, Regidor Rubrica, C. EUNICE VIRGEN PEREZ. Regidor Rubrica, C. SALVADOR BECERRA CORONA, Regidor Rubrica, C. ABRAHAM RODRIGUEZ GOMEZ, Regidor Rubrica. C. JOSE BLAS CAMACHO FLORES, Regidor Rúbrica, PROFRA. MARIA LUISA GONZALEZ GUTIERREZ. Regidor Rubrica. NOE PEÑA CONTRERAS, Regidor Rubrica, PROFR. CESAREO GONZALEZ LANDEROS, Regidor Rubrica, C. OCTAVIO ZUÑIGA AYALA, Secretario General de Ayuntamiento y Síndico Municipal Rubrica.- Al margen un sello que dice Presidencia Municipal de Hostotipaquillo. Jalisco:

Por lo tanto, mando se imprima, publique, circule y se le de el debido cumplimiento.

Dado en Palacio Municipal del Gobierno Municipal de Hostotipaquillo, Jalisco, a los 17 días del mes de octubre de 2006.

> El C. Presidente Municipal de Hostotipaquillo, Jalisco. HUGO DANIEL GAETA ESPARZA

El Secretario General del Gobierno Municipal C. OCTAVIO ZUNIGA AYALA